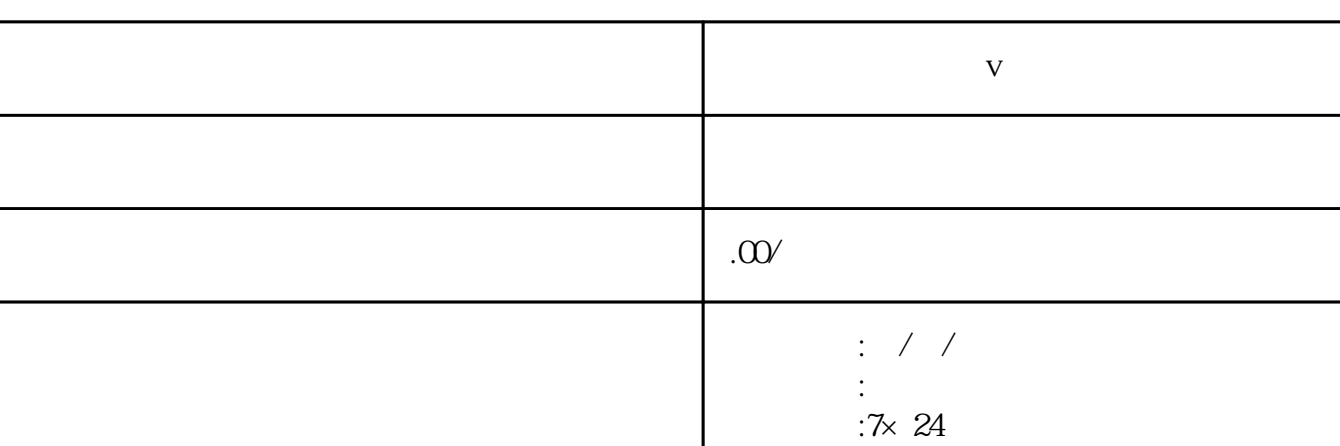

 $\alpha$ 89

联系电话 13591608718 13591608718

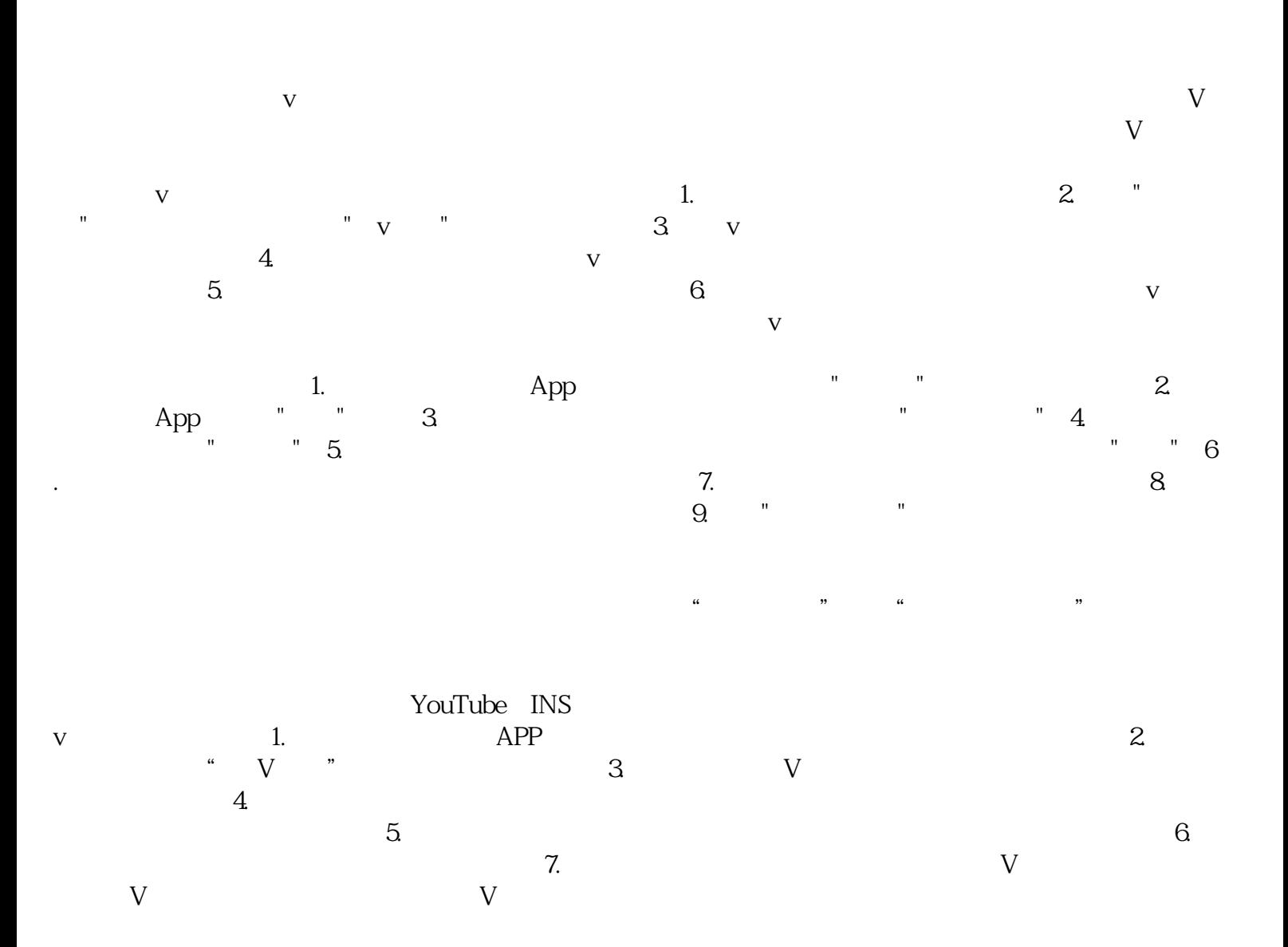

 $\frac{V}{V}$  $\mathbf V$ 

 $\overline{V}$